# Homework Programming 1

## **Contents**

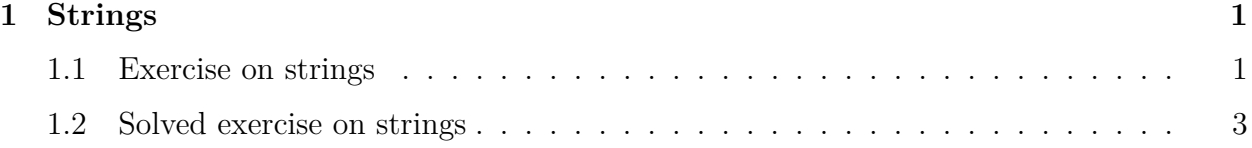

### **1 Strings**

#### **1.1 Exercise on strings**

(1) Store the first sentences of *The Hobbit* into a string:

In a hole in the ground there lived a hobbit. Not a nasty, dirty, wet hole, filled with the ends of worms and an oozy smell, nor yet a dry, bare, sandy hole with nothing in it to sit down on or to eat: it was a hobbit-hole, and that means comfort."

```
library('tidyverse')
-- Attaching packages --------------------------------------- tidyverse 1.3.1 --
v ggplot2 3.3.5 v purrr 0.3.4
v tibble 3.1.5 v dplyr 1.0.7
v tidyr 1.1.4 v stringr 1.4.0
v readr 2.0.2 v forcats 0.5.1
-- Conflicts ------------------------------------------ tidyverse_conflicts() --
LLAMA O ENVÍA WHATSAPP: 689 45 44 70
x dp://www.masks.com/masks/masks/masks/masks/masks/masks/masks/masks/masks/masks/masks/masks/masks/masks/masks
\alpha and \alpha masks stats:
                       CLASES PARTICULARES, TUTORÍAS TÉCNICAS ONLINE
                                         - - -
                       ONLINE PRIVATE LESSONS FOR SCIENCE STUDENTS
                       CALL OR WHATSAPP:689 45 44 70
```
1

hobbit <- 'In a hole in the ground there lived a hobbit. Not a nasty, dirty, wet hole,

(2) How many characters does it have? How many words? (use str\_count)

str length(hobbit)

[1] 247

str  $count(hobbit, ' ')$ 

[1] 51

(3) Split the string into words and put the words between positions 11 and 16 into a vector; use the str split command

(hole  $\leq$  str split(hobbit, pattern = ' ')[[1]][11:16])

[1] "Not" "a" "nasty," "dirty," "wet" "hole,"

(4) With that new vector, find out which of the words contain the letter 'e' by using the command 'str\_detect'

str detect(hole, 'e')

[1] FALSE FALSE FALSE FALSE TRUE TRUE

(5) Repeat the operation in (3) but using the word command, which returns a string of words instead of individual words

(substring  $\leq$  word(hobbit, start = 11, end = 16))

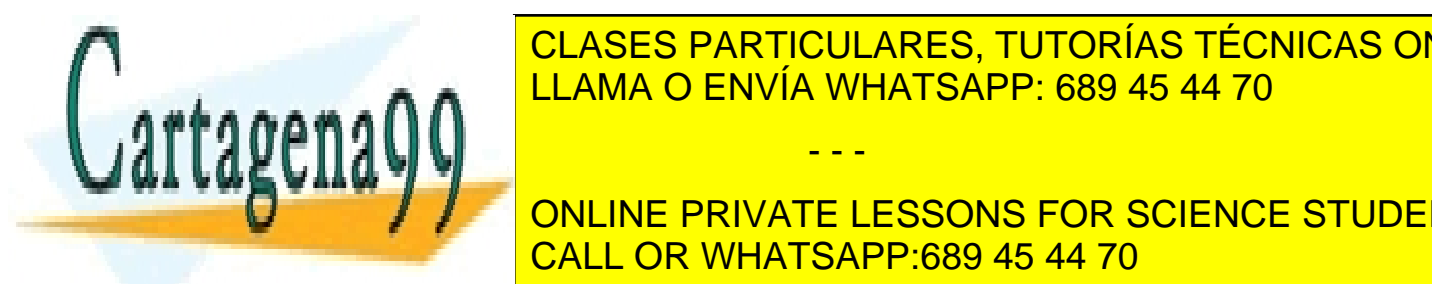

**TECNICA NASTÍCILA NA SERIO DE LA NASTÍCIA NA NASTÍCA NA NASTÍCA DE LA NASTÍCA DE LA NASTÍCA DE LA NASTÍCA DE L** LLAMA O ENVÍA WHATSAPP: 689 45 44 70

**CONCATE CONCATE THE CONCATE CONCATE STRANDS FOR SCIENCE STUDENTS** CALL OR WHATSAPP:689 45 44 70

2

- - -

```
str_replace(str_replace(str_replace(substring,
                                        'nasty',
                                        'gruesome'
                                       ),
                          'dirty',
                          'filthy'
                          ),
             'wet',
             'swamped'
             )
```
[1] "Not a gruesome, filthy, swamped hole,"

#### **1.2 Solved exercise on strings**

(1) Store the first two lines of this poem by Keats into a string:

*Season of mists and mellow fruitfulness, Close bosom-friend of the maturing sun;*

```
library('tidyverse')
keats <- 'Season of mists and mellow fruitfulness,
Close bosom-friend of the maturing sun'
```
(2) How many characters does it have?

str length(keats)

[1] 79

(3) Split the poem into words by using str\_split and access the content with double square brackets. Take the third word.

- - -

str\_split(keats, pattern=' ')[[1]][3]

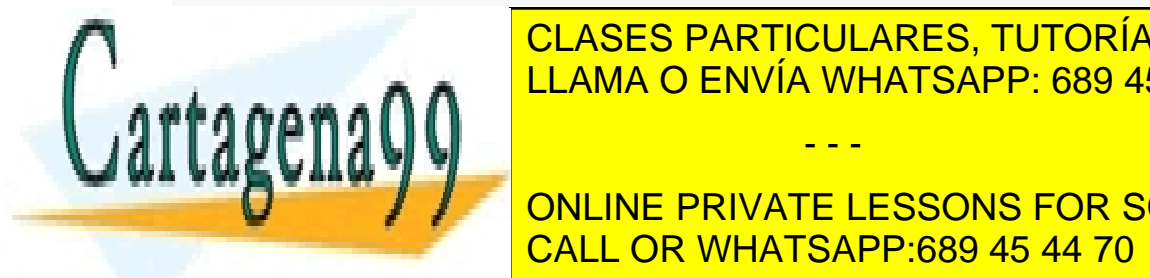

CLASES PARTICULARES, TUTORÍAS TÉCNICAS ONLINE LLAMA O ENVÍA WHATSAPP: 689 45 44 70

ONLINE PRIVATE LESSONS FOR SCIENCE STUDENTS CALL OR WHATSAPP:689 45 44 70

3

(some words  $\leq$  word(keats, start=3, end=5))

[1] "mists and mellow"

(5) Use  $str \text{ sub with the options start and end to substitute "mist" by "grueling home-}$ work". Print the new poem with writeLines.

str sub(keats, start=11, end=15) <- 'grueling homework' writeLines(keats)

Season of grueling homework and mellow fruitfulness, Close bosom-friend of the maturing sun

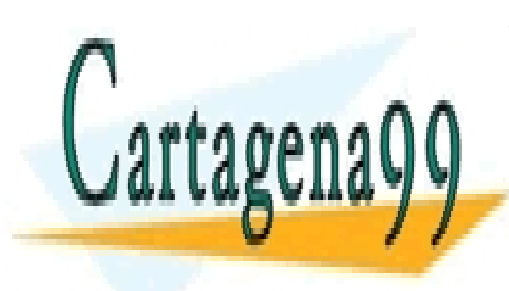

CLASES PARTICULARES, TUTORÍAS TÉCNICAS ONLINE LLAMA O ENVÍA WHATSAPP: 689 45 44 70

ONLINE PRIVATE LESSONS FOR SCIENCE STUDENTS CALL OR WHATSAPP:689 45 44 70

4

- - -